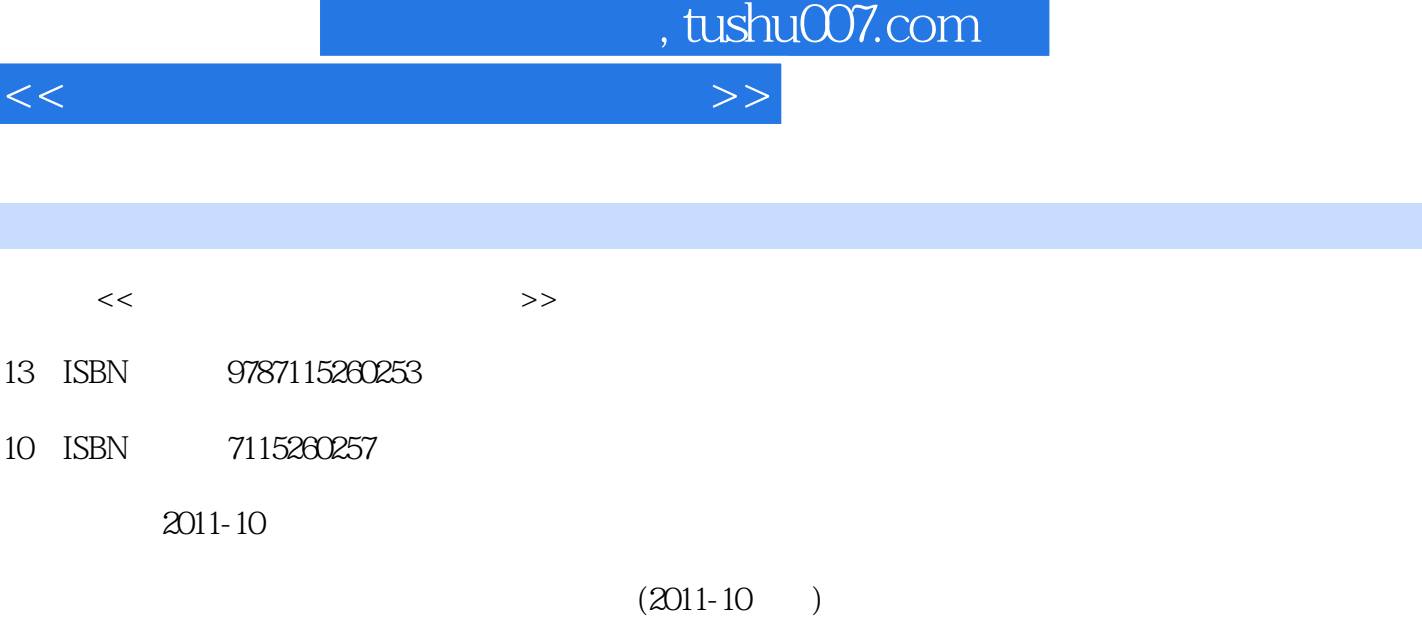

页数:263

PDF

http://www.tushu007.com

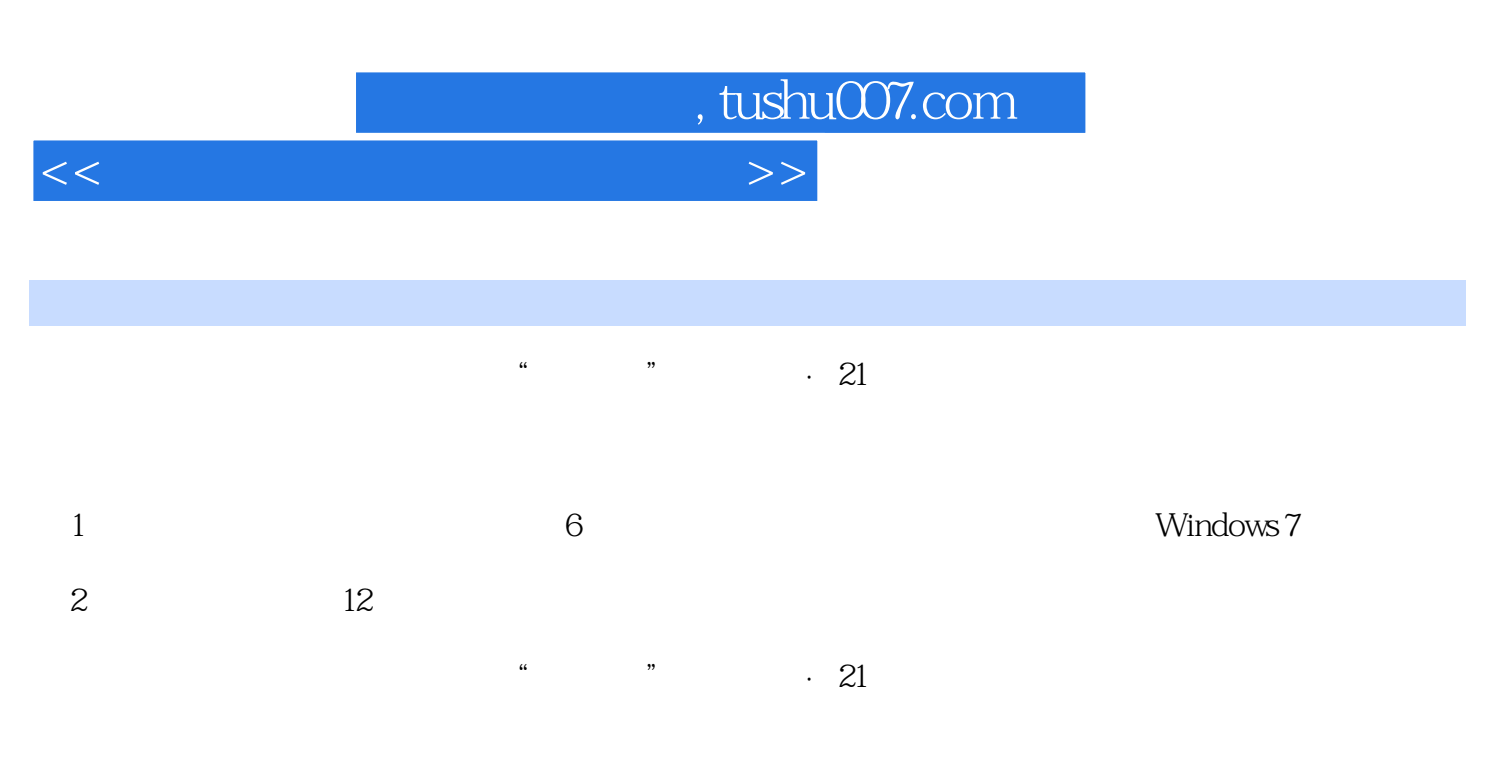

 $\cdots$   $\cdots$   $\cdots$   $\cdots$  21

 $<<$  the set of the set of the set of the set of the set of the set of the set of the set of the set of the set of the set of the set of the set of the set of the set of the set of the set of the set of the set of the set

, tushu007.com

 $1 \t 1 \t 1.1 \t 1.1.1 \t 1.1.2$  $1.1.3$  1.1.4  $1.1.5$  1.1.6 1.1.7  $1.2$  1.2.1 CPU  $1.22$  1.2.3  $1.24$  $1.3$   $1.31$   $1.32$   $2$  Windows 7 2.1 Windows 7 at 2.1.1 Windows 7 and  $2.12$  Windows 7 2.1.3 Windows 7 2.1.4 Windows 7 2.2 2.2 2.3 Windows 7 2.2 Windows 7 2.2 Windows 7 2.2.1 2.2.2 2.2 2.3 Windows 7 2.3.1 2.3.2 2.3.3 2.3.4 Windows 7 2.4 Windows 7 2.3.1 2.3.2  $234$  Windows 7  $24$  Windows 7  $241$  $242$  Windows 7  $243$  Windows 7  $3$  $31$   $31.1$   $31.2$   $32$   $32$   $M$   $N$  $N$  $S21$  IPv63.2.1 IPv6 3.2.2 IPv6 3.2.3 IPv6 3.2.4 IPv6 3.2.5 IPv6 3.2.6 IPv6 Windows XP 3.3 3.3.1 HTML 3.3.2 Dreamweaver 3.3.3  $41$  4.1  $41.1$  $4.1.2$  4.1.3  $4.1.3$ 4.2.1 C C++4.2.2 C 4.2.3 C 4.2.4 VC++ EXE 4.3 4.3.1 VB 4.3.2 VB 4.3.3 VB 4.3.4 VB  $5 \quad 51 \quad 51.1 \quad 51.2$ 5.1.3 5.2 5.2 5.3 Authorware 7.0 5.3.1 Authorware 5.3.2 Authorware 7.0 and 5.3.3 and 5.3.3 https://www.basebook.com/setter/setter/setter/setter/setter/setter/setter/set 5.4.1 5.4.2 Authorware Help 5.5 Authorware 5.5.1 5.5.2 Access 5.5.3 5.5.4 " " 5.5.5 5.5.5 % 5.5.5 % 5.5.5 % 5.5.5 % 5.5.5 % 5.5.5 % 5.5.5 % 5.5.5 % 5.5.5 % 5.5.5 % 5.5.5 % 6.1 % 5.5.5 % 6.1 % 5.5.5 % 6.1 % 5.5.5 % 6.1 % 5.5.5 % 6.1 % 6.1 % 6.1 % 6.1 % 6.1 % 6.1 % 6.1 % 6.1 % 6  $5.56$  " 7  $5.5.7$  6 61 术6.1.1 数据库访问技术概述6.1.2 ODBC技术6.1.3 ADO数据库访问技术6.1.4 Visual Basic访问SQL Server数  $\begin{array}{r} 6.11 \text{ m} & 61.2 \text{ ODBC} \\ \text{m} & 61.3 \text{ ADO} \\ \text{m} & - \text{ m} \\ \text{m} & 62 \end{array}$   $\begin{array}{r} 0.114 \text{ N} & 0.21 \text{ N} \\ \text{m} & 621 \text{ SQL} \\ \text{m} & 621 \text{ N} \\ \text{m} & 631 \end{array}$ 6.2.2 SQL Server 2008 6.2.3 6.3 6.3 and 6.3.1 6.3 minutes  $6.32$  2 Windows 7

word 2010 Excel 2010

 $TCPAP$ 

 $\rm V$ isual Basic $\rm v$ 

 $C$ 

 $\mathbb{S}\mathbb{Q}\mathbb{L}$ 

 $GoldWave$ 

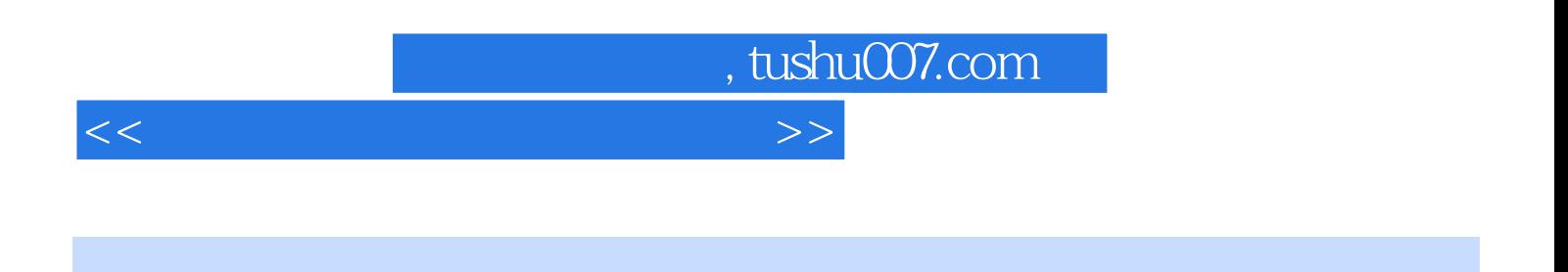

 $\mathbf{1}$ .

 $2.$ 

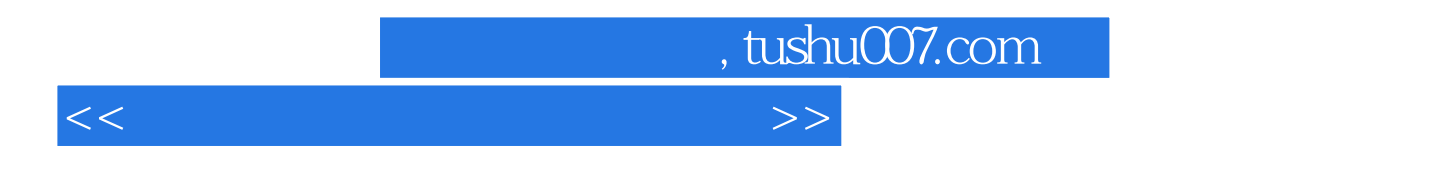

 $12$  Windows 7

 $12$ 

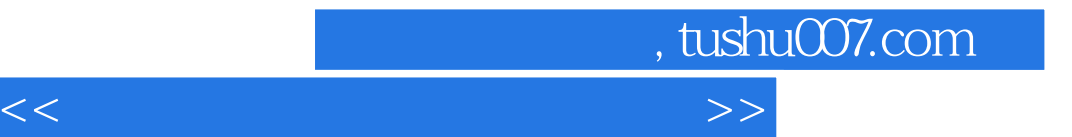

本站所提供下载的PDF图书仅提供预览和简介,请支持正版图书。

更多资源请访问:http://www.tushu007.com